## New Web Frameworks

Christian Köberl

Barcamp - The Next Web 04/2022 camp

# Christian Köberl

**All-end developer and software gardener.** Chief Technical Architect @ Porsche [Informatik](https://www.porscheinformatik.com/).

- You'll find my code at [github.com/derkoe](https://github.com/derkoe)  $\bigcirc$ 
	- I tweet at [@derkoe](https://twitter.com/derkoe)
- More talks and information at [derkoe.dev](https://derkoe.dev/)**College**

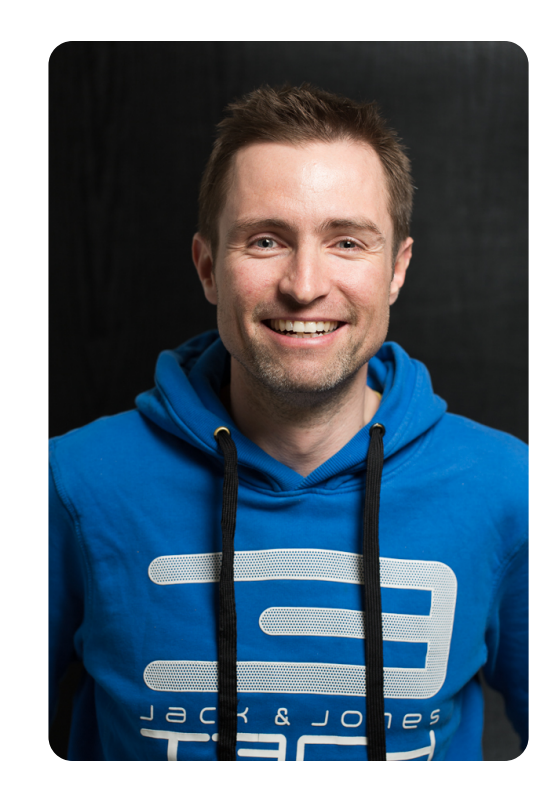

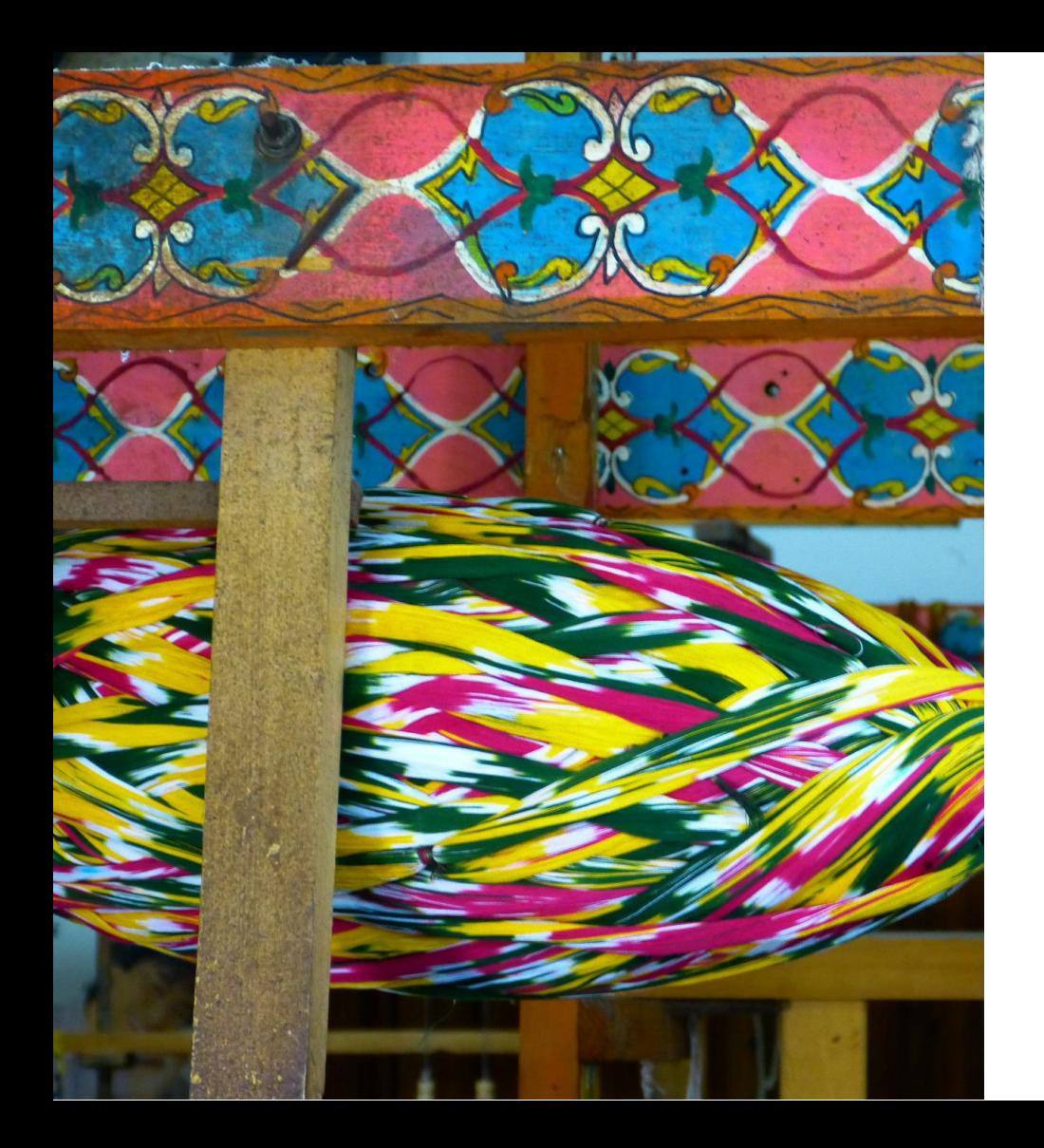

#### New stuff

Svelte / [SvelteKit](https://svelte.dev/) - "Compiler"

[SolidJS](https://www.solidjs.com/) - Reactive library for creating frameworks

[Marko](https://dev.to/ryansolid/series/14986) 6 - SSR focused JS lib

[Qwik](https://github.com/BuilderIO/qwik) - "The HTML-first framework" resumable

[Astro](https://astro.build/) - Static site builder - Islands architecture

[Remix](https://remix.run/) - SSR React, "React for Boomers", HTML focused

### Progressive / Partial / Resumable

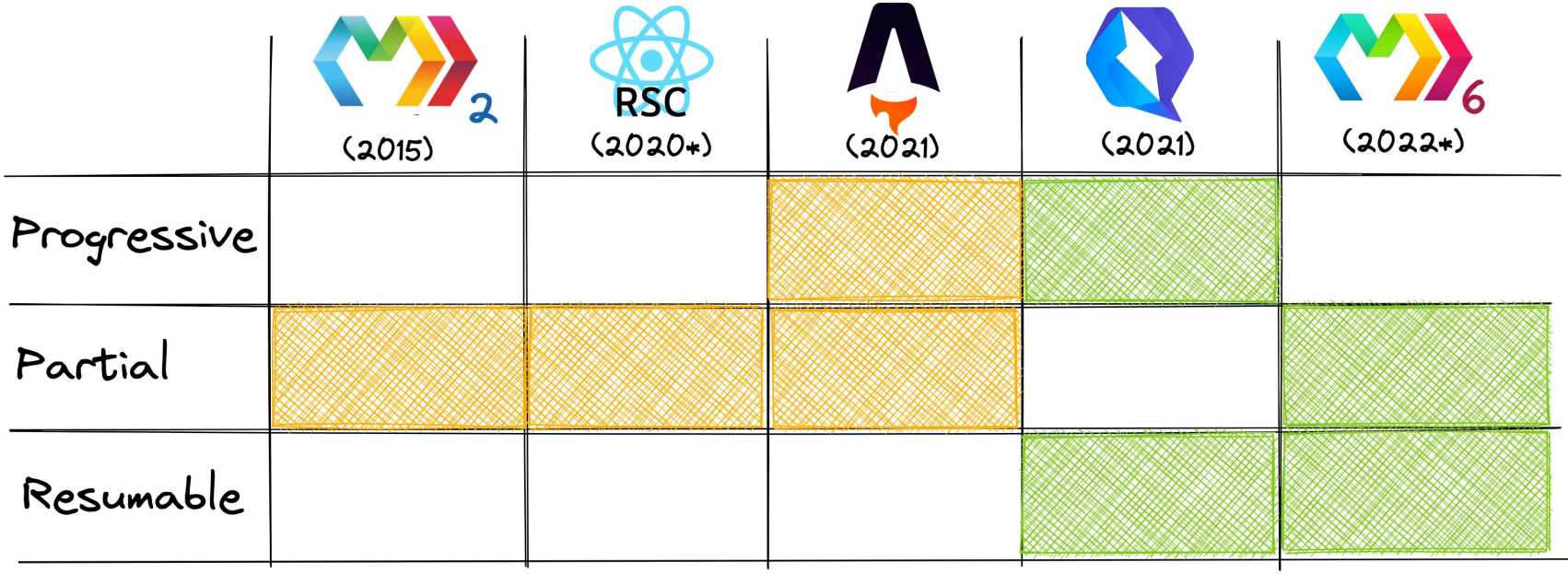

- \* Not Officially Released Yet
- Progressive: Load JS/Hydrate on event/interaction
- · Partial: Use knowledge of server vs client to only ship code/serialize data needed in the browser
- Resumable: Do not repeat any work in the browser already done on the server

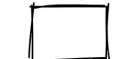

#### Not Currently Available

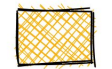

Coarse (Component-grained)

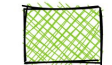

Optimal (Fine-grained)

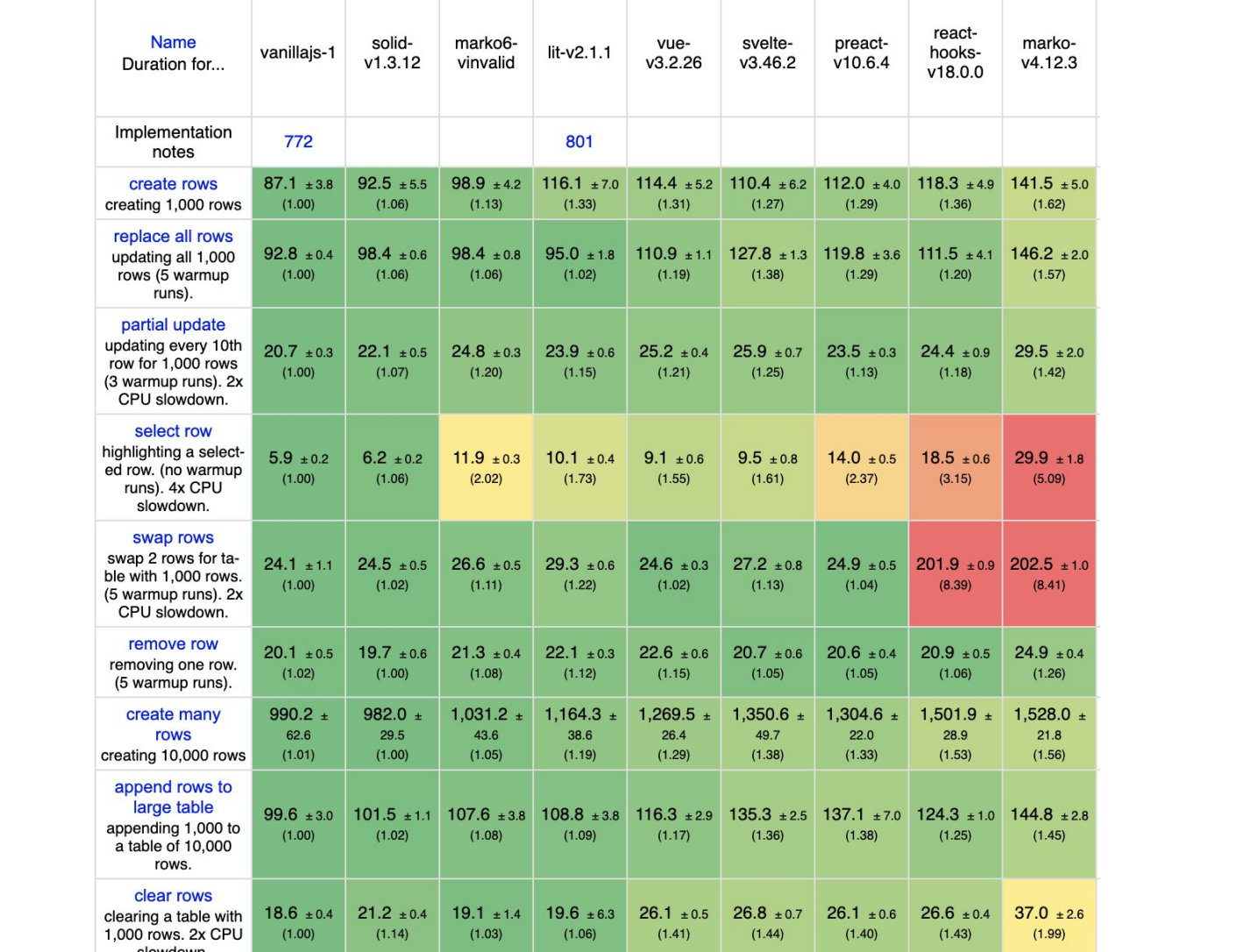

#### Questions / Discussion

#### Sources

- Rich Harris: Transitional Apps <https://www.youtube.com/watch?v=860d8usGC0o> ш
- <https://dev.to/this-is-learning/building-javascript-frameworks-to-conquer-ecommerce-3glc>  $\blacksquare$
- Qwik <https://dev.to/mhevery/series/13467>  $\blacksquare$
- Marko 6 <https://dev.to/ryansolid/series/14986>  $\blacksquare$
- Ryan Carnito Youtube:  $\blacksquare$ 
	- Building Qwik w/ Misko Hevery <https://www.youtube.com/watch?v=lY6e7Hw4uVo>
	- Astro SSR w/ Fred K. Schott [https://www.youtube.com/watch?v=2ZEMb\\_H-LYE](https://www.youtube.com/watch?v=2ZEMb_H-LYE)
	- Building Marko 6 w/ Dylan Piercey, and Michael Rawlings [https://www.youtube.com/watch?](https://www.youtube.com/watch?v=Y22xf8EjioE) v=Y22xf8EjioE
- Learn With Jason  $\blacksquare$ 
	- Let's Learn Remix! <https://www.youtube.com/watch?v=pDdmF9ZhhAA>
	- Let's Learn SolidJS <https://www.youtube.com/watch?v=ZZ-a7B761Ds>
- Remix Todo Demo <https://github.com/derkoe/remix-todos> $\blacksquare$